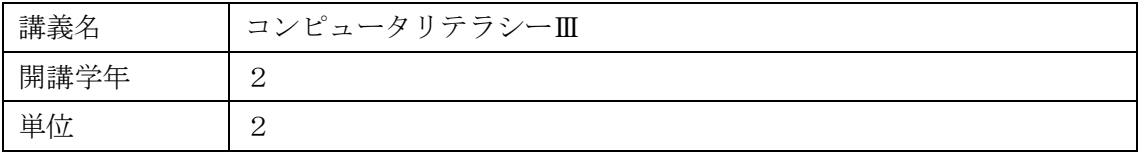

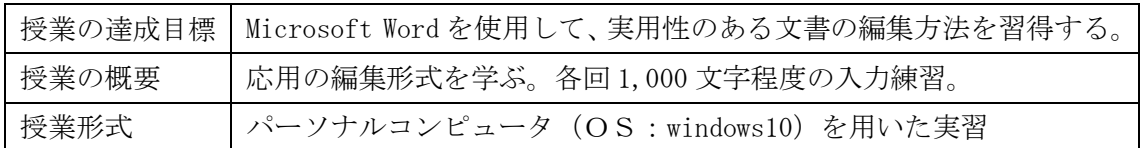

## 授業計画表

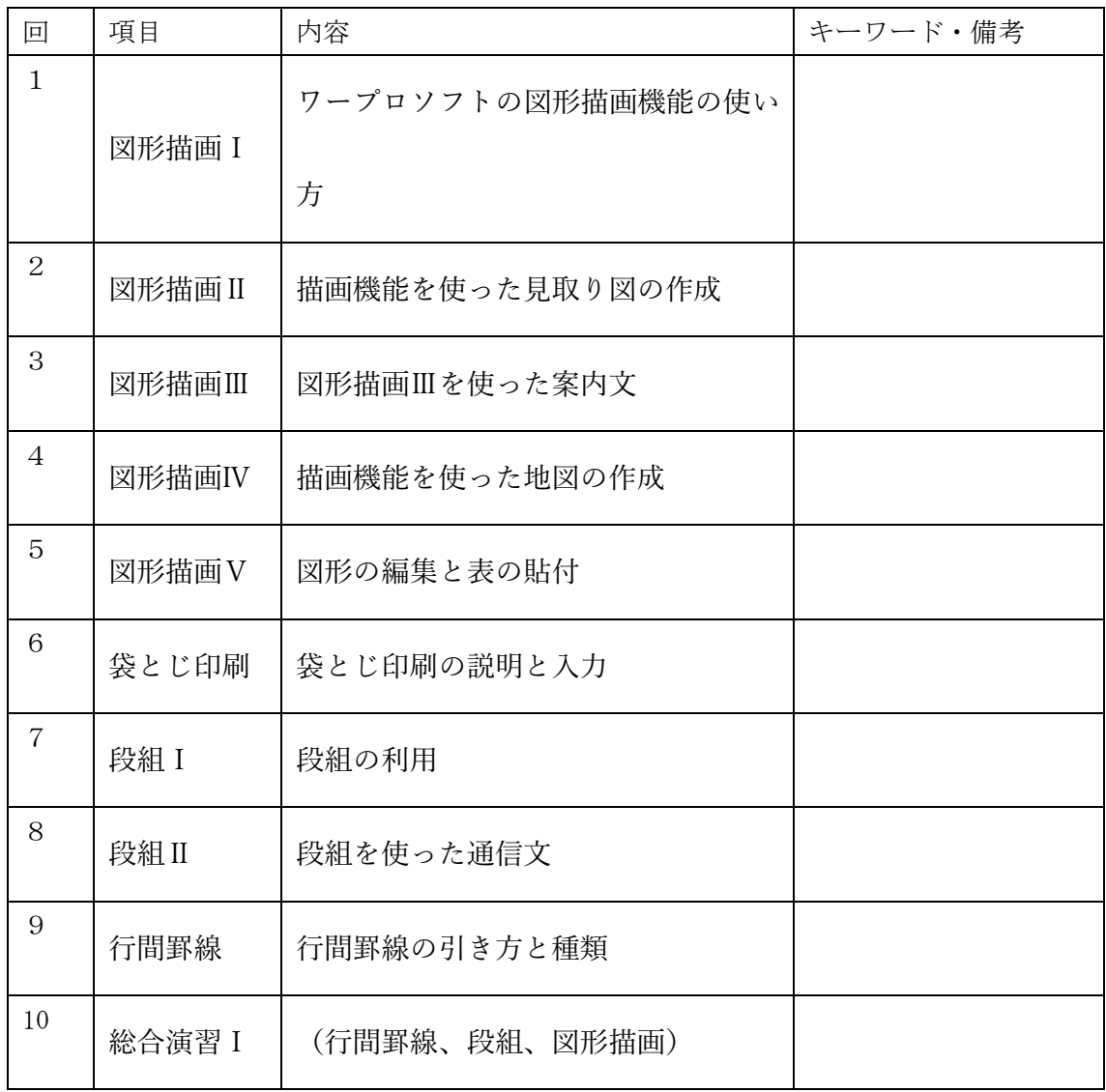

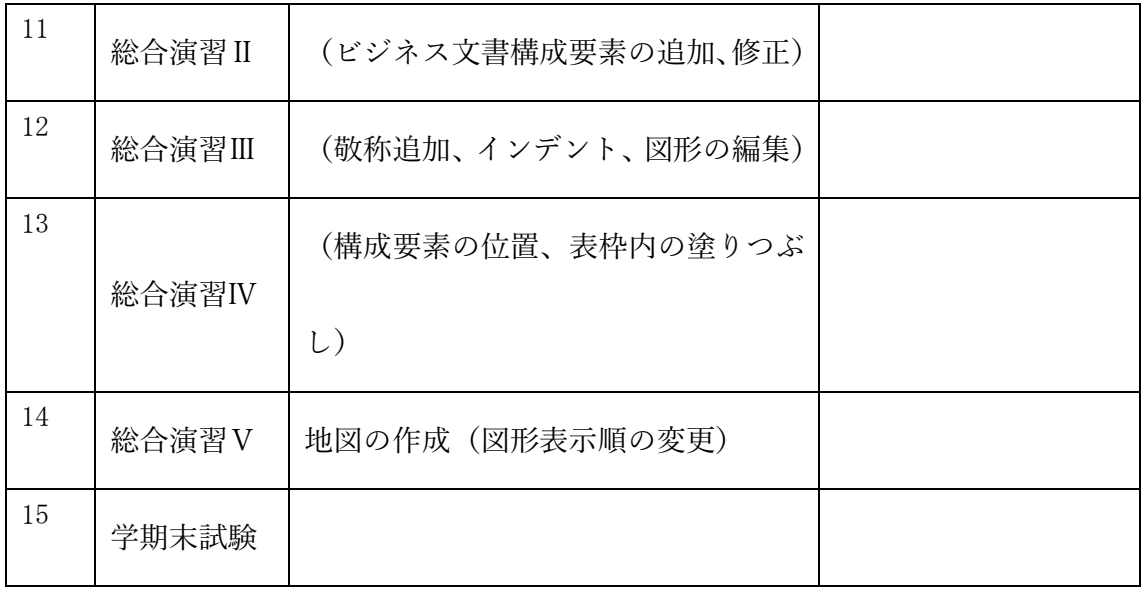

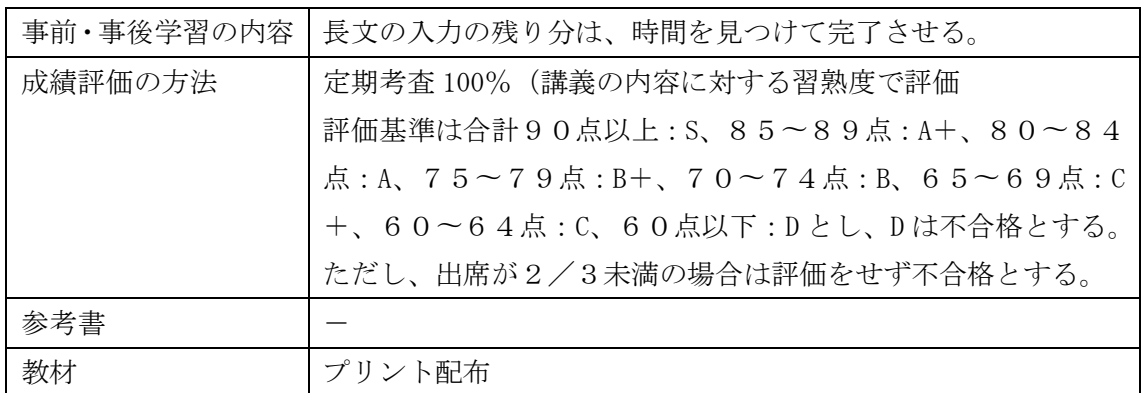